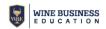

# Wine Marketing and Sales - Workbook Tutorial

The purpose of the **Wine Marketing and Sales Portfolio Workbook** is to give a comprehensive view of, and help manage, your entire portfolio of wines, along with their contribution to your total revenue and margin by corresponding sales channels. For example, if you offer multiple vintages and varietals, at various production quantities and prices, and sell through separate sales channels, you are able to view potential outcomes for your entire range of wines you sell.

| Your name                                 | tfolio Pricing Sales | Channel Allocations<br>Value be | Sales Channel Rep                                                            |                                                                      | Sales & Mktg Expense Budgets                                                                                        | Income Statement                                         |                                                    |
|-------------------------------------------|----------------------|---------------------------------|------------------------------------------------------------------------------|----------------------------------------------------------------------|----------------------------------------------------------------------------------------------------|----------------------------------------------------------|----------------------------------------------------|
|                                           |                      | Value be                        | low will update as you con                                                   | nplete each workshee                                                 |                                                                                                    |                                                          |                                                    |
|                                           |                      | Total                           | revenue                                                                      |                                                                      | Tasting room volume                                                                                                 |                                                          | Cases                                              |
| Winery name<br>Winery Nam<br>Date<br>Date |                      | Gross<br>Mark<br>Sales          | s margin<br>eting Budget<br>Budget<br>& Marketing Payroll<br>PROFIT ( LOSS ) | :\$ 0.00<br>:\$ 0.00<br>:\$ 0.00<br>:\$ 0.00<br>:\$ 0.00<br>:\$ 0.00 | Wine Club volume<br>Account direct volume<br>Wholesale distribution<br>volume<br>Export volume<br>TOTAL CASE VOLUME | : 0.00<br>: 0.00<br>: 0.00<br>: 0.00<br>: 0.00<br>: 0.00 | Cases<br>Cases<br>Cases<br>Cases<br>Cases<br>Cases |

#### **Project Info Tab**

- 1. Workbook Title: Click on Pencil Icon next to Edit Workbook Name (top left of page).
- 2. Full instructions, Industry Resources and FAQS live link to support page.
- 3. Click on TABS to preview content and navigate through the workbook.
- 4. Enter Your Name, Winery Name, Date
- 5. Click Save or Next to continue to Portfolio Pricing worksheet

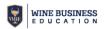

|                                        | Sales Budget: \$ |       | Total Gross Mar | rgin: \$ 0.00 Net                    | Profit (Loss): | \$ 0.00           |                     |                             |                          |
|----------------------------------------|------------------|-------|-----------------|--------------------------------------|----------------|-------------------|---------------------|-----------------------------|--------------------------|
| roject Info                            | Portfolio Pr     | icing | Sales Channel A | Ilocations Sales Cha                 | nnel Report    | Payroll Sales & M | ktg Expense Budgets | s Income St                 | atement                  |
| Product na<br>name/vario<br>any design | ety/vintage &    | COG   | FOB             | Preliminary retail price estimation* | #Cases         | Gross Revenue     | Gross Margin<br>%   | Gross margin<br>per Case \$ | Gross margin<br>Total \$ |
| Product Nar                            | ne               | \$    | \$              | \$1.33                               | #              | \$0.00            | 0.00%               | \$0.00                      | \$0.00                   |
| Product Nar                            | ne               | \$    | \$              | 0                                    | #              | 0                 | 0                   | 0                           | 0                        |
| ADD M                                  | ORE              |       |                 |                                      | 0              | \$ 0.00           |                     | \$0.00                      | \$ 0.00                  |

#### **Portfolio Pricing**

- 1. Enter the Product Name for a wine: variety, wine name, vintage.
- 2. Enter the Cost of Goods for the wine (internal cost of finished product, usually set by production).
- 3. Enter the FOB (or ex-cellar) price for this wine price that distributors, account direct, importers pay, or internal transfer price.
- 4. Enter the number of total cases of this wine you intend to sell.

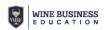

| ject Info Portfolio                                                                                                  | Pricing S                            | ales Channel Alloca    | tions Sales (                               | Channel Report                       | Payroll          | Sales & Mktg Ex                | kpense Budget      | s Income Sta                     | tement                |
|----------------------------------------------------------------------------------------------------|--------------------------------------|------------------------|---------------------------------------------|--------------------------------------|------------------|--------------------------------|--------------------|----------------------------------|-----------------------|
|                                                                                                    | d via each of the                    | following sales Channe | ls. DtC 'best practice                      |                                      | 1 0              | 0                              | 0                  |                                  |                       |
| Enter the % of wine sol                                                                                              |                                      |                        |                                             |                                      |                  | and Mino Club Calc             | ulator to run thou | a concerte plane Mai             | to some that the last |
| Enter the % of wine sol<br>separation of profitabili<br>column equals 100%.                                          |                                      | versus tasting room an | d wine club profit an                       | id loss statements.                  | See Tasting Roor | rand write club calc           | ulator to run the  | e separate plans. Ma             | ke sure that the las  |
| separation of profitabili                                                                                            |                                      | versus tasting room an | d wine club profit an                       | d loss statements. :<br>DtC: Tasting | See Tasting Roor | DtC: Wine                      | ulator to run the  | Account                          | ke sure that the las  |
| separation of profitabili<br>column equals 100%.                                                                     | ty for the winery<br>ge wine name or |                        | d wine club profit an<br>Margin per<br>case |                                      | Cases            |                                | Cases              |                                  | Cases                 |
| separation of profitabili<br>column equals 100%.<br>Wine Name<br>Note Enter or chan                                  | ty for the winery<br>ge wine name or | n Cases                | Margin per                                  | DtC: Tasting<br>Room                 |                  | DtC: Wine<br>Club              |                    | Account<br>Direct (in-           |                       |
| separation of profitabill<br>column equals 100%.<br><b>Wine Name</b><br>Note Enter or chan,<br>Portfolio Pricing tal | ty for the winery<br>ge wine name or | n Cases<br>Produced    | Margin per<br>case                          | DtC: Tasting<br>Room<br>Transfers    | Cases            | DtC: Wine<br>Club<br>Transfers | Cases              | Account<br>Direct (in-<br>state) | Cases                 |

### **Sales Channel Allocations**

- 1. On this page your will allocate the percentage of total production will be sold through the individual sales Channels.
- 2. Each row should equal 100% at far right of row.
- 3. Changes to the Wine Name and Cases Produced can be changed on the Portfolio Pricing tab.
- 4. Margin Per Case is auto-populated from Portfolio Pricing tab.

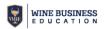

| ject Info |                                                                       |              |               |                  |              |               |                  |           |                      |     |
|-----------|-----------------------------------------------------------------------|--------------|---------------|------------------|--------------|---------------|------------------|-----------|----------------------|-----|
| ,         | Portfolio Pricing                                                     | Sales Channe | Allocations   | Sales Channel Re | eport Payro  | oll Sales & I | 4ktg Expense Bud | dgets Inc | come Statement       |     |
|           |                                                                       |              |               |                  |              |               |                  |           |                      |     |
|           | e % of wine sold via each of the<br>ion of profitability for the wine |              |               |                  |              |               |                  |           | oments to maintain a |     |
|           |                                                                       |              |               |                  | Tasting room |               | 0.00%            | Wine club |                      |     |
|           | Wine Name<br>Note Enter or change wine                                |              |               |                  |              |               |                  |           |                      |     |
| 1         | name on Portfolio Pricing                                             |              | Transfer or   | Margin per       |              | Transfer      |                  |           | Transfer             |     |
| t         | tab                                                                   | Cases        | selling price | case             | Cases        | Revenue       | Margin           | Cases     | Revenue              | Mar |
|           | None                                                                  | 0            | \$            | \$0.00           | 0            | \$0.00        | \$0.00           | 0         | \$0.00               | \$1 |
|           |                                                                       |              |               |                  |              |               |                  |           |                      |     |
|           | None                                                                  | 0            | \$            | \$0.00           | 0            | \$0.00        | \$0.00           | 0         | \$0.00               | \$1 |
|           | TOTAL CASES                                                           | 0            |               |                  | 0            | \$0.00        | \$0.00           | 0         | \$0.00               | \$1 |
|           | IOTAL CASES                                                           |              |               |                  |              |               |                  |           |                      |     |

### **Sales Channel Report**

This report is automatically populated from inputs on the previous pages. To adjust, change or make additions to this report go to the appropriate tab and change the inputs in the source cells.

| atement      |
|--------------|
|              |
|              |
| Bonus amount |
| \$0.00       |
| \$0.00       |
| Bonus amount |
| \$0.00       |
| \$0.00       |
| \$0.00       |
|              |

#### Payroll

WINE BUSINESS

- 1. Enter position Job Title, Base Salary, Benefits (ie, 10-25%, as percentage of salary) and Bonus (%age).
- 2. ADD MORE positions as needed

At any time in any workbook, you may use **Download as PDF**, **Clone**, **Print All**, **Reset**, or **Need Help** functions. For use with Wine Business Education financial calculators and online learning resources.

| ect Info | Portfolio Pri | icing Sales Channel Allocations              | Sales Channel Report                           | Payroll Sales          | & Mktg Ex   | pense Budgets    | Income Statement |  |
|----------|---------------|----------------------------------------------|------------------------------------------------|------------------------|-------------|------------------|------------------|--|
|          |               |                                              |                                                |                        |             |                  |                  |  |
|          |               |                                              |                                                |                        |             |                  |                  |  |
|          |               | ct to Consumer, tasting room, hospitality ar | nd/or wine club sales see Tasting F            | toom and Wine Club Wor | kbook for d | etans            |                  |  |
|          |               |                                              | % of                                           | Total Revenue          |             | Marketing Budget |                  |  |
|          | 1             | Concert Descentional Durbat                  | -                                              | +                      | %           |                  | _                |  |
|          |               | General Promotional Budget                   |                                                |                        |             | \$0.00           |                  |  |
|          | 2             | Discounts, distributor billbacks an          | d samples                                      | +                      | %           | \$0.00           |                  |  |
|          | 3             | Printing and collateral materials            | -                                              | +                      | %           | \$0.00           |                  |  |
|          | 4             | Advertising and social media                 | -                                              | +                      | %           | \$0.00           |                  |  |
|          | 5             | Event participation                          | -                                              | +                      | %           | \$0.00           |                  |  |
|          | 6             | Travel and Entertainment                     | -                                              | +                      | %           | \$0.00           |                  |  |
|          | 7             | Market reports and data purchase             | es (Nielsen, etc.) —                           | +                      | %           | \$0.00           |                  |  |
|          | 8             | Donations                                    | -                                              | +                      | %           | \$0.00           |                  |  |
|          | 9             | Sampling allowances                          | -                                              | +                      | %           | \$0.00           |                  |  |
|          | 10            | Breakage and returns                         | -                                              | +                      | %           | \$0.00           |                  |  |
|          | 11            | Other                                        |                                                | +                      | %           | \$0.00           |                  |  |
|          | 12            | Additional fixed budget items                |                                                |                        | •           | \$               |                  |  |
|          |               | -anitalin nea profer term                    | MA                                             | RKETING BUDGET TO      | DTAL        | 0.00             |                  |  |
|          |               | TOTAL MARKETING BUDGET IN                    | CLUDING PAYROLL FROM I                         | PREVIOUS PAGE \$0      | 0.00        |                  |                  |  |
|          |               |                                              | % of To                                        | tal Revenue            |             | Marketing Budget |                  |  |
|          | 13            | Incentives, distributor billbacks ar         | _                                              | +                      | %           | \$0.00           |                  |  |
|          | 14            | Event participation                          |                                                |                        | ~           | \$0.00           |                  |  |
|          |               |                                              |                                                |                        | 76          |                  |                  |  |
|          | 15            | Travel and Entertainment                     |                                                | +                      | %           | \$0.00           |                  |  |
|          | 16            | Donations                                    | -                                              | +                      | %           | \$0.00           |                  |  |
|          | 17            | Breakage and returns                         | -                                              | +                      | %           | \$0.00           |                  |  |
|          | 18            | Sampling allowances                          | -                                              | +                      | %           | \$0.00           |                  |  |
|          | 19            | Other                                        | -                                              | +                      | %           | \$0.00           |                  |  |
|          | 20            | Additional fixed budget items                |                                                |                        |             | \$               |                  |  |
|          |               |                                              | SALES                                          | BUDGET TOTAL           |             | \$0.00           |                  |  |
|          |               | SALES BUDGET TOTAL INCLUDIN                  | NG PAYROLL FROM PREVIO<br>RKETING BUDGETS WITH |                        |             |                  |                  |  |
|          |               | I S INE SPIES AND MA                         |                                                | DCATION \$0.00         |             |                  |                  |  |

#### **Expense Budgets Worksheet**

Enter budget % for each line. If you are working from a fixed \$ amount toggle the % of Total Revenue among up or down until the proper \$ amount is reflected in the Marketing Budget column.

Repeat process for creating sales budget.

At any time in any workbook, you may use **Download as PDF**, **Clone**, **Print All**, **Reset**, or **Need Help** functions. For use with Wine Business Education financial calculators and online learning resources.

|   | Portfolio Pricing Sales Channe                                         | Allocations Sales (            | Channel Report Pay        | roll Sales & Mktg E | vnense Budgets                | Income Statement           |
|---|------------------------------------------------------------------------|--------------------------------|---------------------------|---------------------|-------------------------------|----------------------------|
|   | t to Consumer, tasting room, hospitality and <b>FAL REVENUE \$0.00</b> | d/or wine club sales see Tasti | ng Room and Wine Club Wor | kbook for details   |                               |                            |
|   |                                                                        | Revenue by channel             | \$ Margin by channel      | % Margin by channel | Cases allocated by<br>channel | % case sales by<br>channel |
|   | TOTAL REVENUE                                                          | \$0.00                         |                           |                     |                               |                            |
|   | Tasting Room Transfers                                                 | \$0.00                         | \$0.00                    | 0.00%               | 0                             | 0.00%                      |
|   | Wine Club Transfers                                                    | \$0.00                         | \$0.00                    | 0.00%               | 0                             | 0.00%                      |
|   | Account direct (in-state)                                              | \$0.00                         | \$0.00                    | 0.00%               | 0                             | 0.00%                      |
|   | Wholesale domestic (3-tier)                                            | \$0.00                         | \$0.00                    | 0.00%               | 0                             | 0.00%                      |
|   | Export sales                                                           | \$0.00<br>\$0.00               | \$0.00<br>\$0.00          | 0.00%<br>0.00%      | 0                             | 0.00%                      |
|   | Marketing payroll                                                      |                                | \$0.00                    |                     |                               |                            |
|   | Sales payroll                                                          |                                | \$0.00                    |                     |                               |                            |
| 0 | Marketing payroll and expenses                                         |                                | \$0.00                    |                     |                               |                            |
| 1 | Sales payroll and expenses                                             |                                | \$0.00                    |                     |                               |                            |
| 2 | TOTAL Marketing and Sales<br>payroll and expenses                      |                                | \$0.00                    |                     |                               |                            |
| 3 | NET PROFIT (LOSS)                                                      |                                | \$0.00                    |                     |                               |                            |
|   |                                                                        |                                |                           |                     |                               |                            |

## **Income Statement**

This page displays the breakdown of revenue, margins case volume and percentage of sales via each sales channel. Rows 8-15 will reflect the payroll and budgets from the Sales & Marketing Expense Budgets tab.

At any time in any workbook, you may use **Download as PDF**, **Clone**, **Print All**, **Reset**, or **Need Help** functions. For use with Wine Business Education financial calculators and online learning resources.